## B**Ả**NG SO SÁNH CÁC GÓI ACROBAT KÈM CH**Ữ** KÝ **Đ**I**Ệ**N T**Ử** ADOBE ESIGN (CÁ NHÂN & DOANH NGHI**Ệ**P NH**Ỏ**)

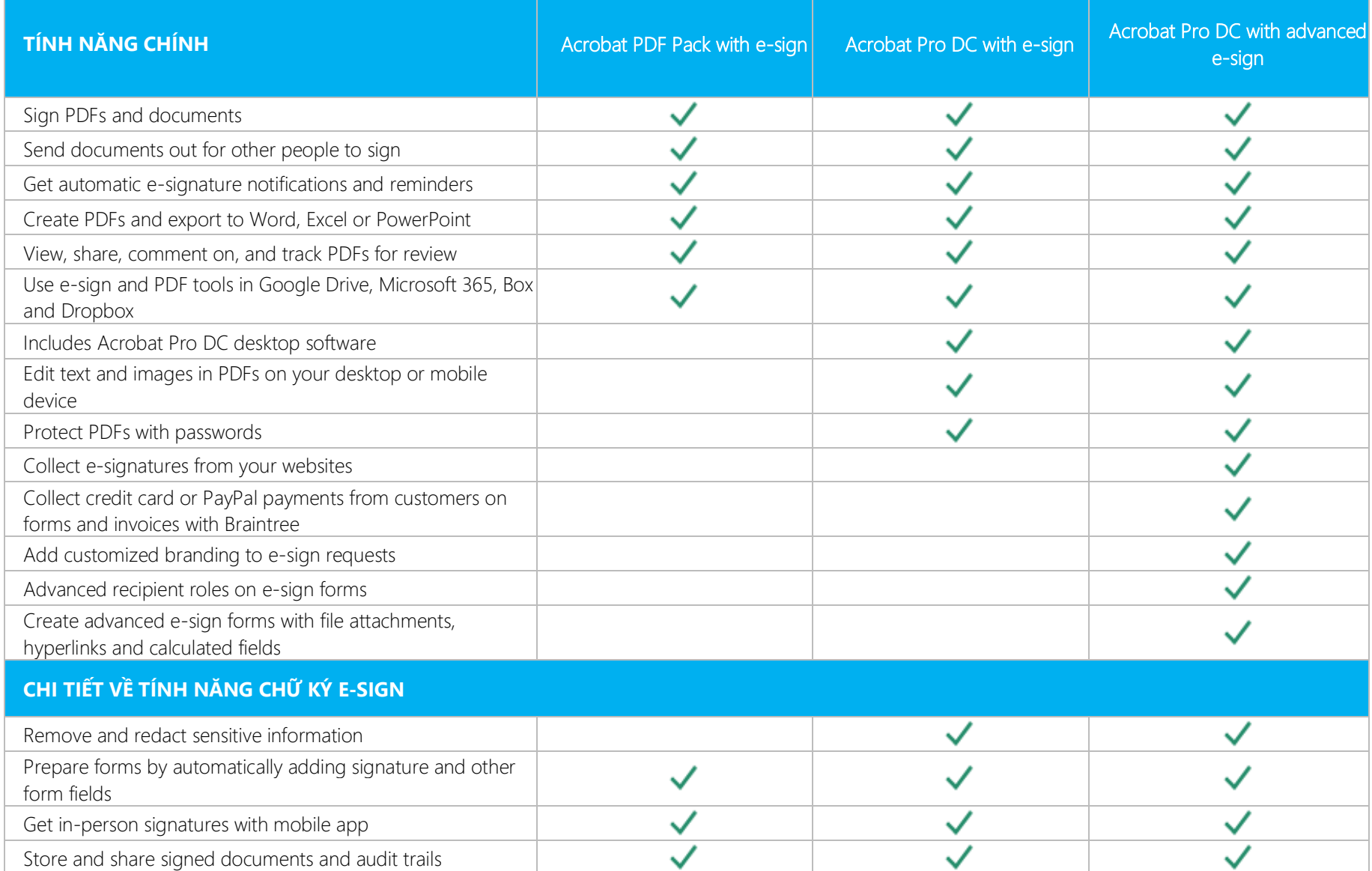

## 

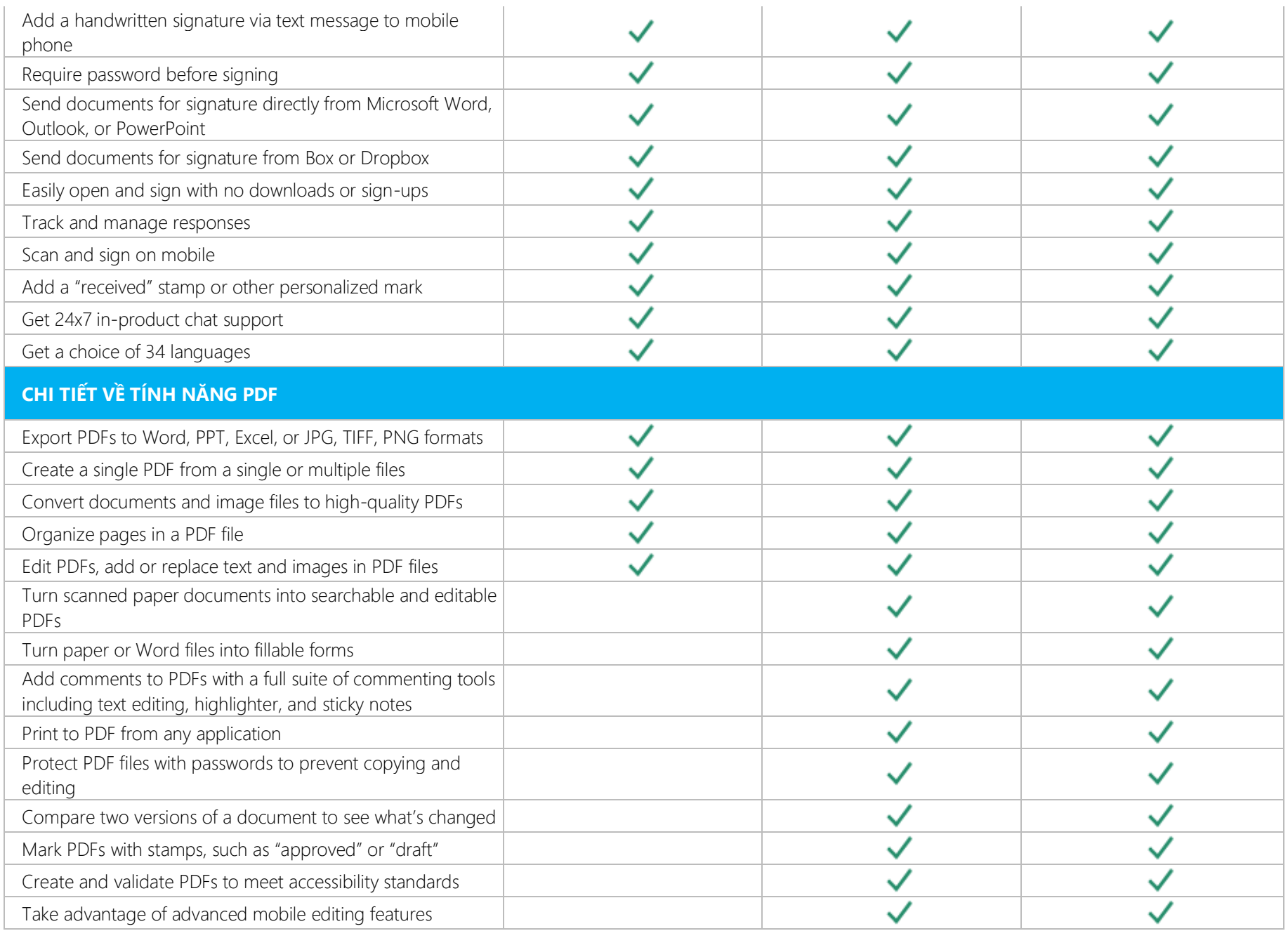